**殿 総務課長 福祉課長 職員研修担当課長 公営企業局・管理者 (水道・交通・病院) 介護保険課長 税務課長**

日経協発第04-1110号 2022年7月1日

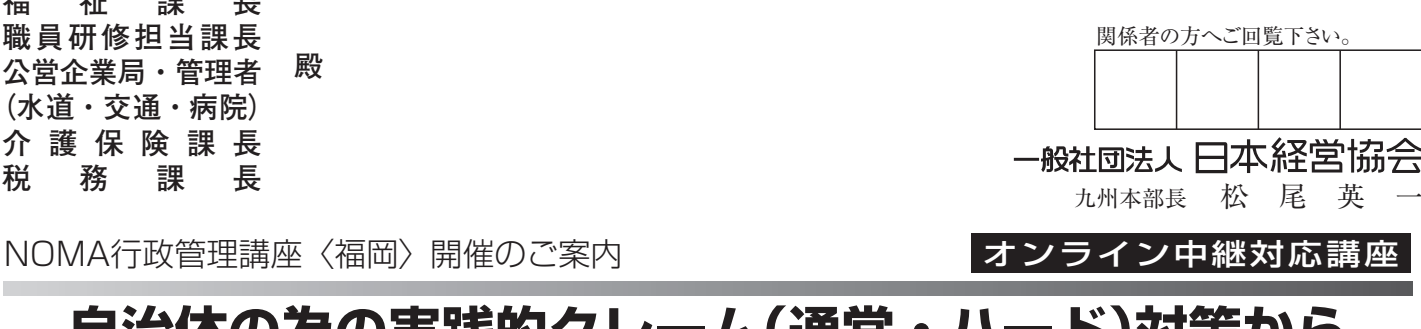

## **自治体の為の実践的クレーム(通常・ハード)対策から 対応マニュアル作成のポイント**

拝啓 時下ますますご清栄のこととお喜び申しあげます。

本会事業には平素より格別のご支援を賜り厚く御礼申しあげます。

 「クレーム対応が好き」と言う方はめったにいません。ほとんどの方は「気が滅入る」「関わりたくない」と思ってしまうものです。特に行政が 対応するクレームは民間企業より対応が難しいと言われています。民間企業は営利を目的とした団体ですから「この人のいうことを聞いた方が丸く 収まる」「おまけを渡して機嫌をなおしてもらう」など自治体の大原則「法に則って対応する」というやり方とは随分、異なります。

 自治体職員は、「法令で決まっていることに苦情を言われてもどうしようもないので困る」「相手のことを思って話を聞くが同じ話を延々と続け られて仕事が一向に進まない」「解決しようと対応しても話がそれて、しまいには対応が悪いから上司を出せと言われる」「暴言を吐かれたり怒鳴 られたりして対応が怖くなり精神的にまいってしまう」など、様々な悩みを抱えながら対応をされています。

 今回の研修では上記の悩みを解決でき、多岐に渡るクレームに自信を持って向き合う為の具体的な基本対応策や組織対応に必要なマニュアル作成 のポイントを学んで頂きます。クレーム対応力を高めることでクレームに潜む住民のニーズを感じ取ることができ、それらを何らかの形で改善に繋 げることができれば住民サービスの向上に繋がって行くことにもなるはずです。

 $=$ n

時節柄、公務ご多忙の折とは存じますが、この機会に関係各位のご参加ならびにご派遣をお願い申しあげます。

敬具

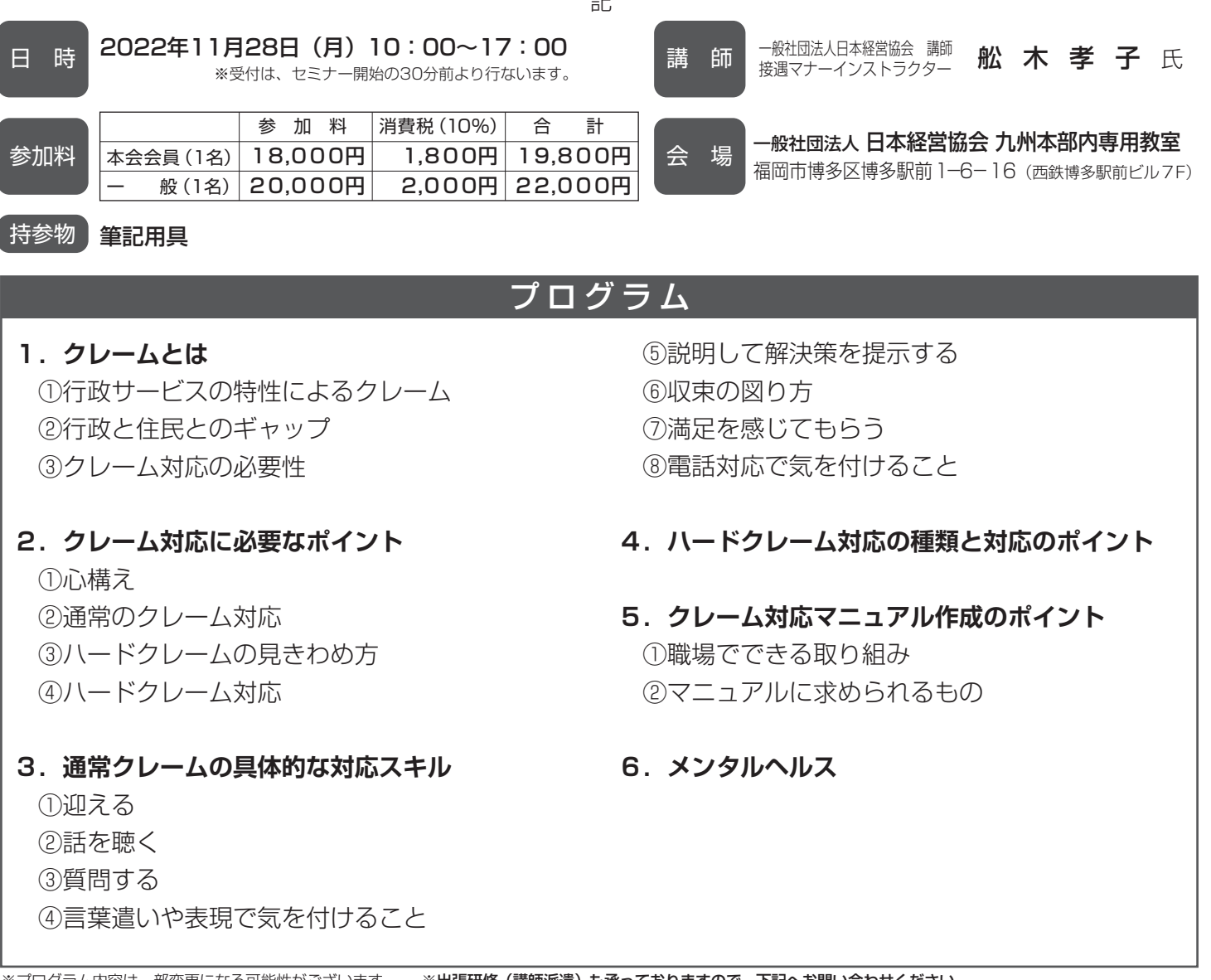

※プログラム内容は一部変更になる可能性がございます。 ※出張研修(講師派遣)も承っておりますので、下記へお問い合わせください。

一般社団法人 日本経営協会 九州本部 行政管理講座

お申込み お問合せ先

〒812-0011 福岡市博多区博多駅前1-6-16 西鉄博多駅前ビル7F TEL: 092 (431) 3365 FAX: 092 (431) 3367 E-mail:kyu-semi@noma.or.jp URL:http://www.noma.or.jp

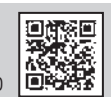

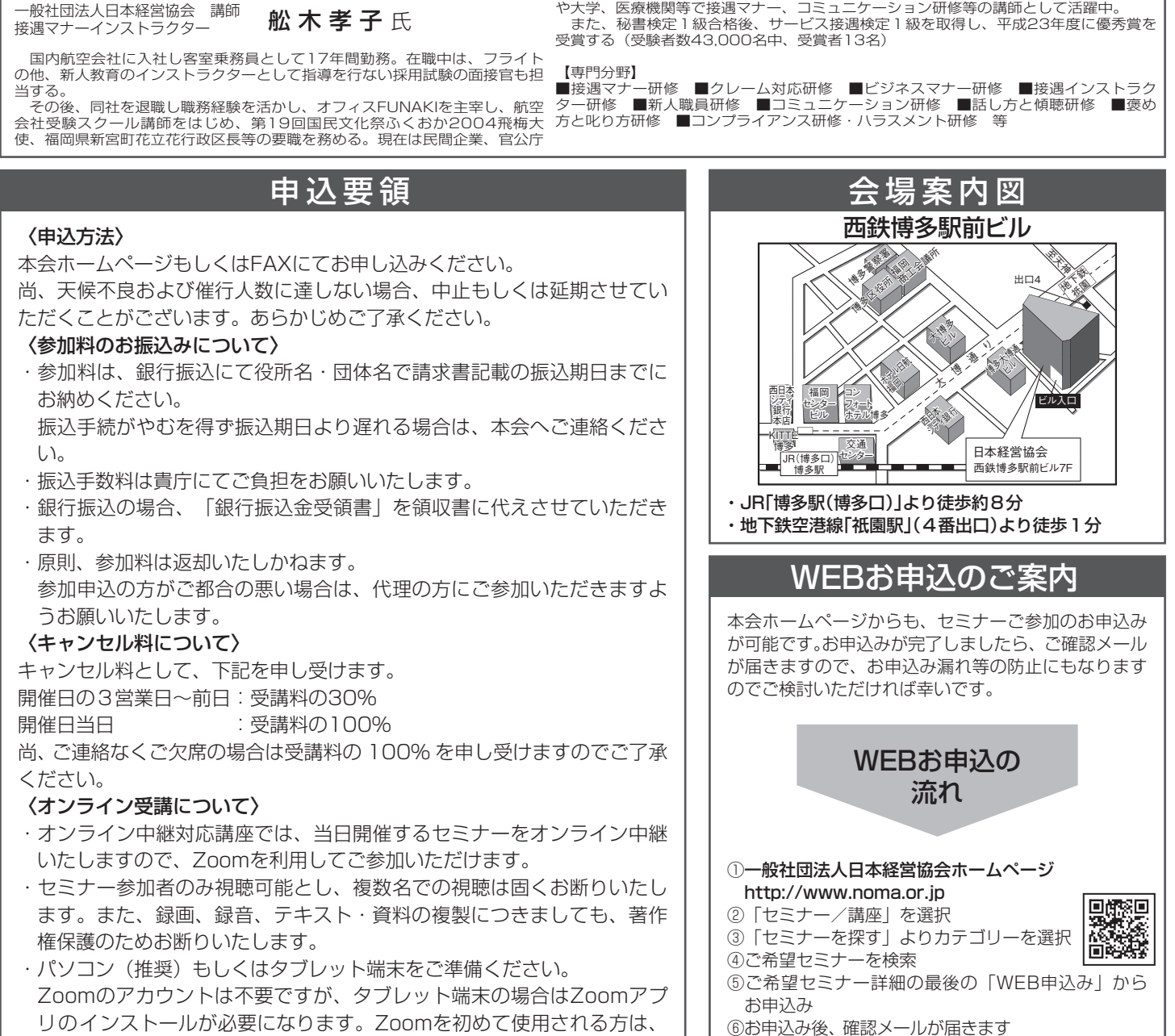

講師紹 介

https://zoom.us/testで、事前の接続テストをお願い致します。

**Y-210648-3**

## FAXお申込みのご案内

## ーNOMA行政管理講座〈福岡〉参加申込書ー

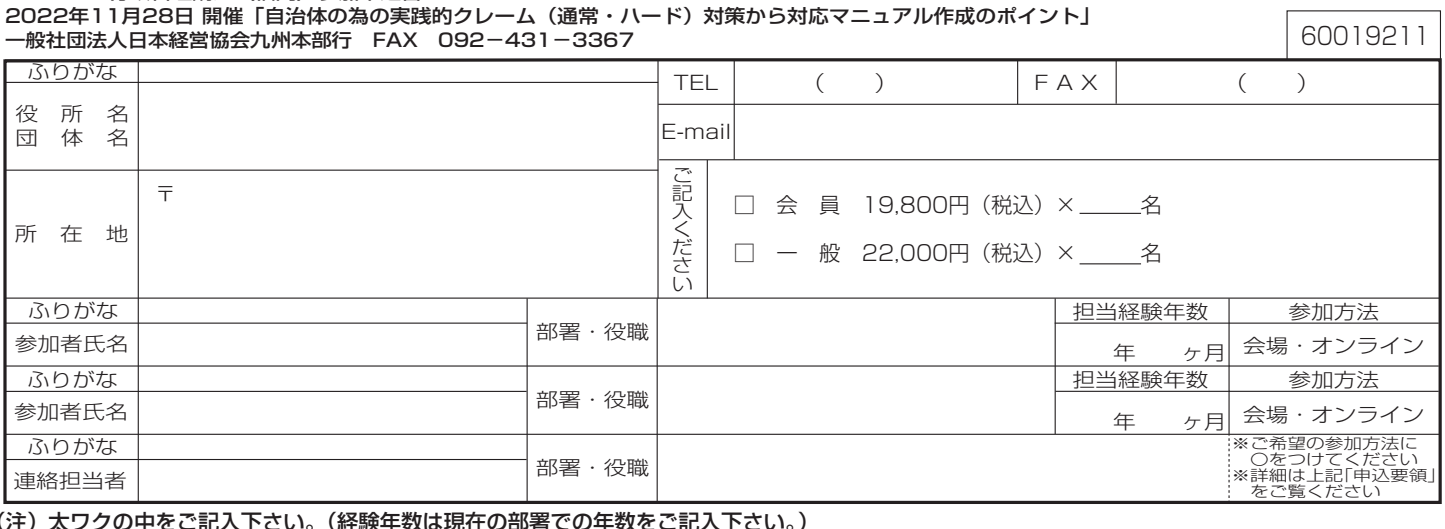

キ リ ト リ 線

⑦お申込み完了

(注)太ワクの中をご記入下さい。(経験年数は現在の部署での年数をご記入下さい。) 価環型社会構築を目指して一本案内状はリサイクル紙を使用しております。

参加申込書にご記入いただいた情報は、以下の目的に使用させていただきます。

①参加券や請求書の発送などの事務処理 ②セミナー・イベントなど本会事業のご案内 なお、②がご不要の場合は□にチェックして下さい。 □不要